## **Creating ABC ID**

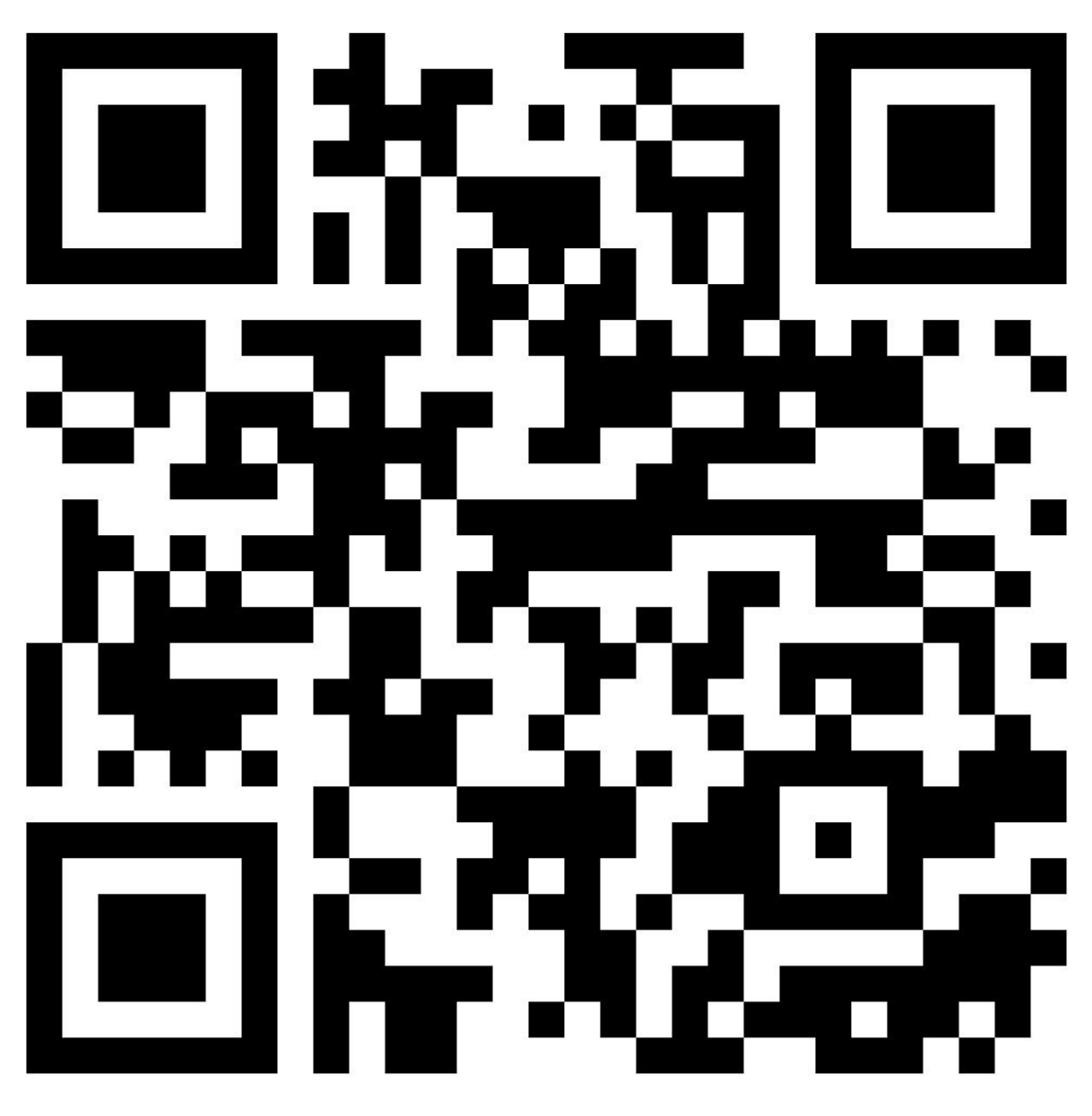

এতদ্বারা Sem-I সকল ছাত্রছাত্রীদের জানানো হচ্ছে যে, তোমরা এই QR কোড স্ক্যান করে নির্দিষ্ট ওয়েবসাইটে (https://digilocker.gov.in/app/ABCID) গিয়ে ABC-ID তৈরি করে নাও। নাহলে বিশ্ববিদ্যালয়ের রেজিষ্ট্রেশন হবে না।

> কতৃপক্ষ লালগোলা কলেজ